## TNVACATION. COM PARTNER GUIDE

APRIL 13, 2017

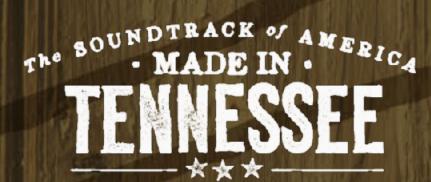

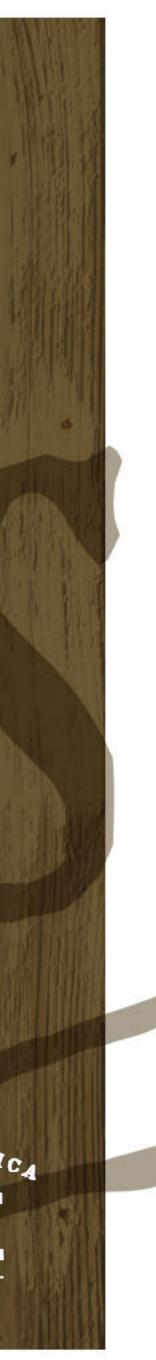

## WHAT'S IN HERE

- 1. How TNVacation.com can help market your business
- 2. How to add & edit partner pages
- 3. Minimum requirements & best practices
- 4. Page scoring
- 5. Approval process
- 6. Contact information

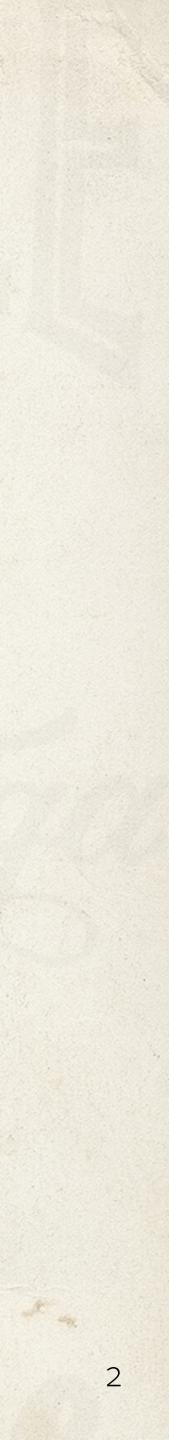

## HOW TNVACATION.COM CAN HELP MARKET YOUR BUSINESS

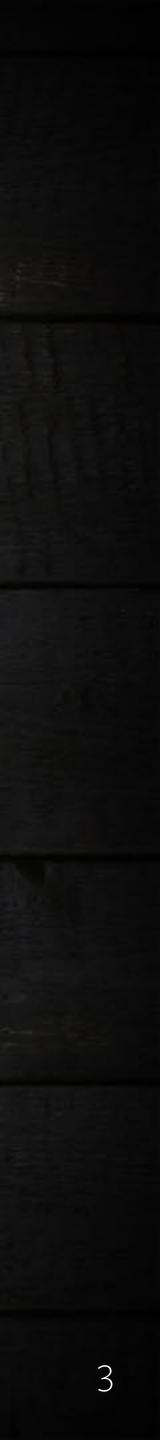

## INSPIRING TRAVELERS TO VISIT YOU

We want to inspire travelers to experience the best of Tennessee. That's you — the places and spaces that make Tennessee like no other place on earth. That's why the new TNvacation.com highlights partners in nearly every corner of the site, and gives visitors easier ways to find you and add you to their itineraries.

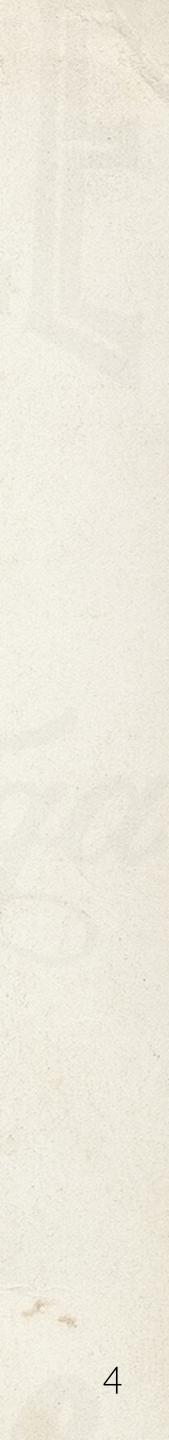

### **Trip Planner**

An interactive search that helps travelers find and save things to do and places to stay, eat and drink during their Tennessee trip.

### SEE AN EXAMPLE

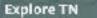

Start plannin

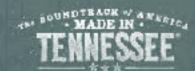

#### PLAN YOUR TRIP

Find and save things and places to eat, sleep, sip, savor, dance, discover and explore during your Tennessee travels. If something sparks your interest, click the 🛛 🛶 🛞 🛛 button. We'll keep it all organized for you

M LOOKING FOR.

Eat & Drink

Experiences

Things To Do

Events

Stay

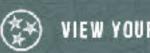

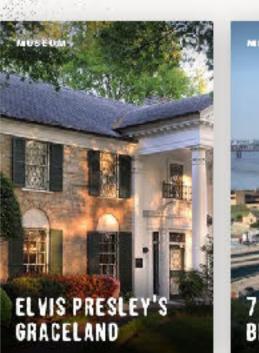

I'M GOING TO

Memphis

ACES TO TAKE THE KIDS THIS SPRIN BREAK IN WEST

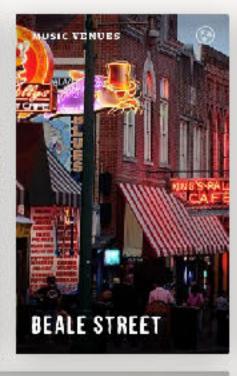

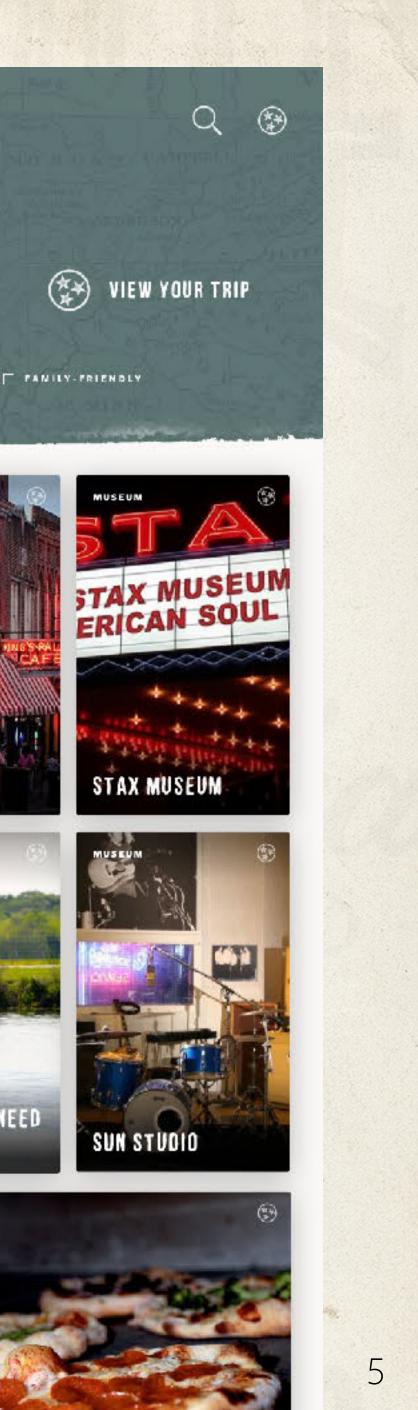

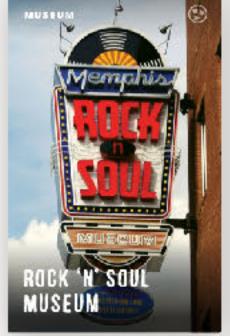

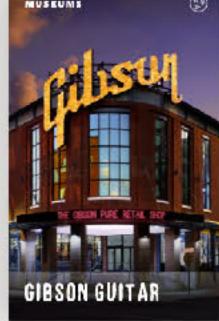

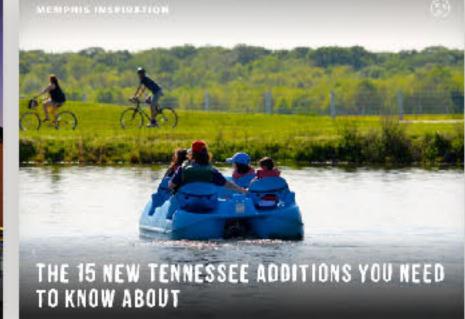

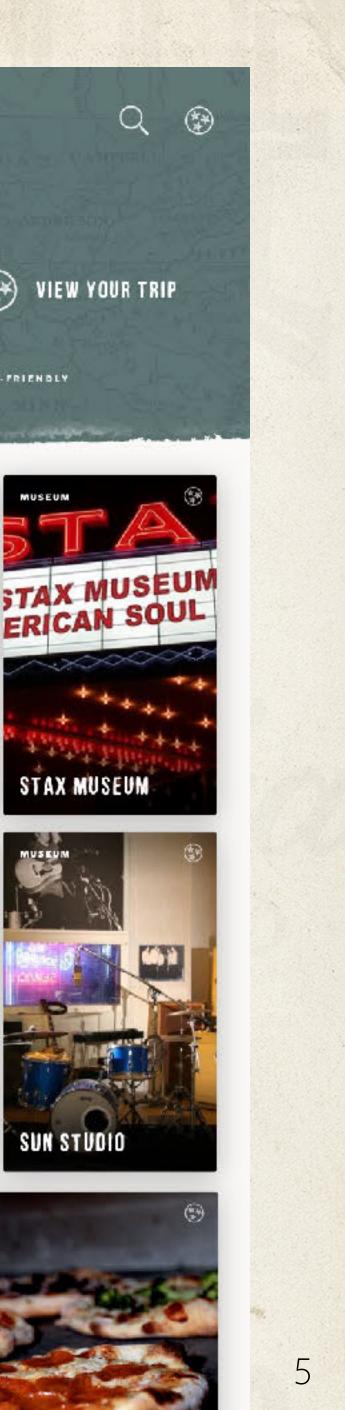

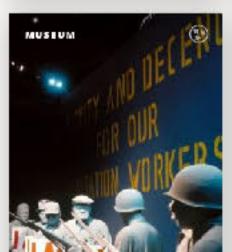

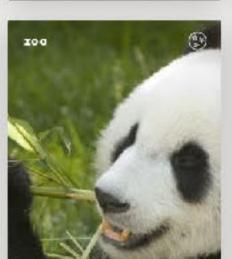

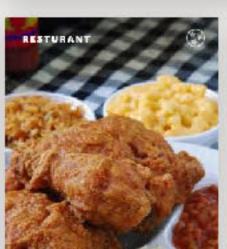

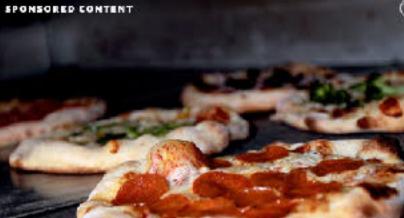

### **City pages**

An overview page that highlights key attractions in each city, including curated lists of partners.

### **SEE AN EXAMPLE**

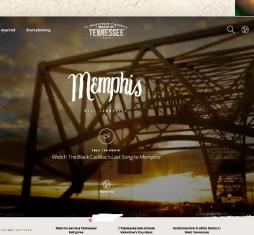

### DON'T MISS THE NEWEST PLACES TO HAVE SUMMER FUN

**ELVIS PRESLEY'S** 

CHARLIE VERGOS'

RENDEZVOUS

GRACELAND

### A SPLASHIN' GOOD TIME IN TENNESSEE

#### TENNESSEE SUMMER TREATS YOU JUST CAN'T BEAT

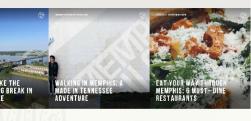

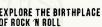

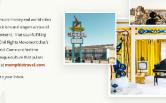

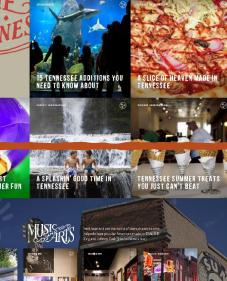

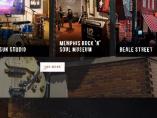

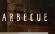

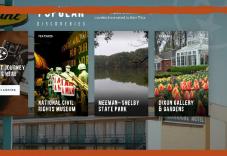

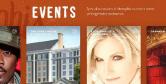

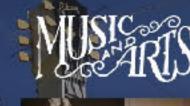

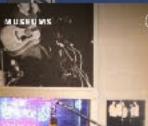

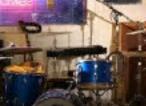

SUN STUDIO

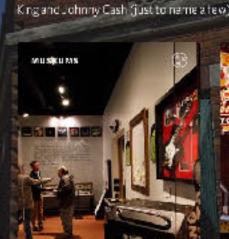

eel, hear and see the world of Memphisicons who elped shape popular American music — Elvis, B.B

**MEMPHIS ROCK 'N** SOUL MUSEUM

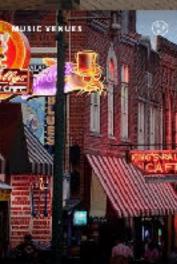

BEALE STREET

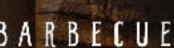

low-cooked, tender and served "wet" or "dry. an American barbeque capit

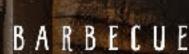

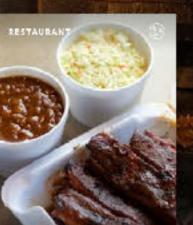

INTERSTATE BAR-B-0

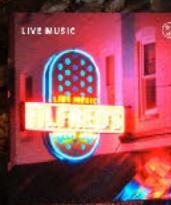

ALFRED'S ON BEALE

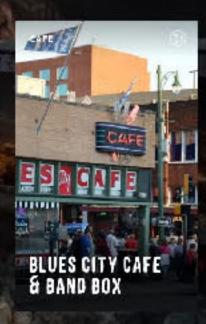

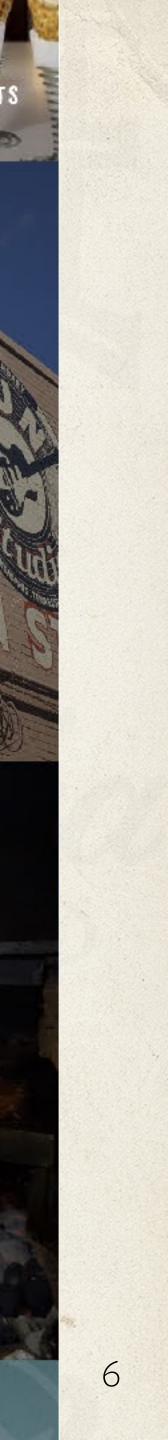

### **Region pages**

An overview page that highlights key attractions in the East, Middle, West and Smokies regions.

### SEE AN EXAMPLE

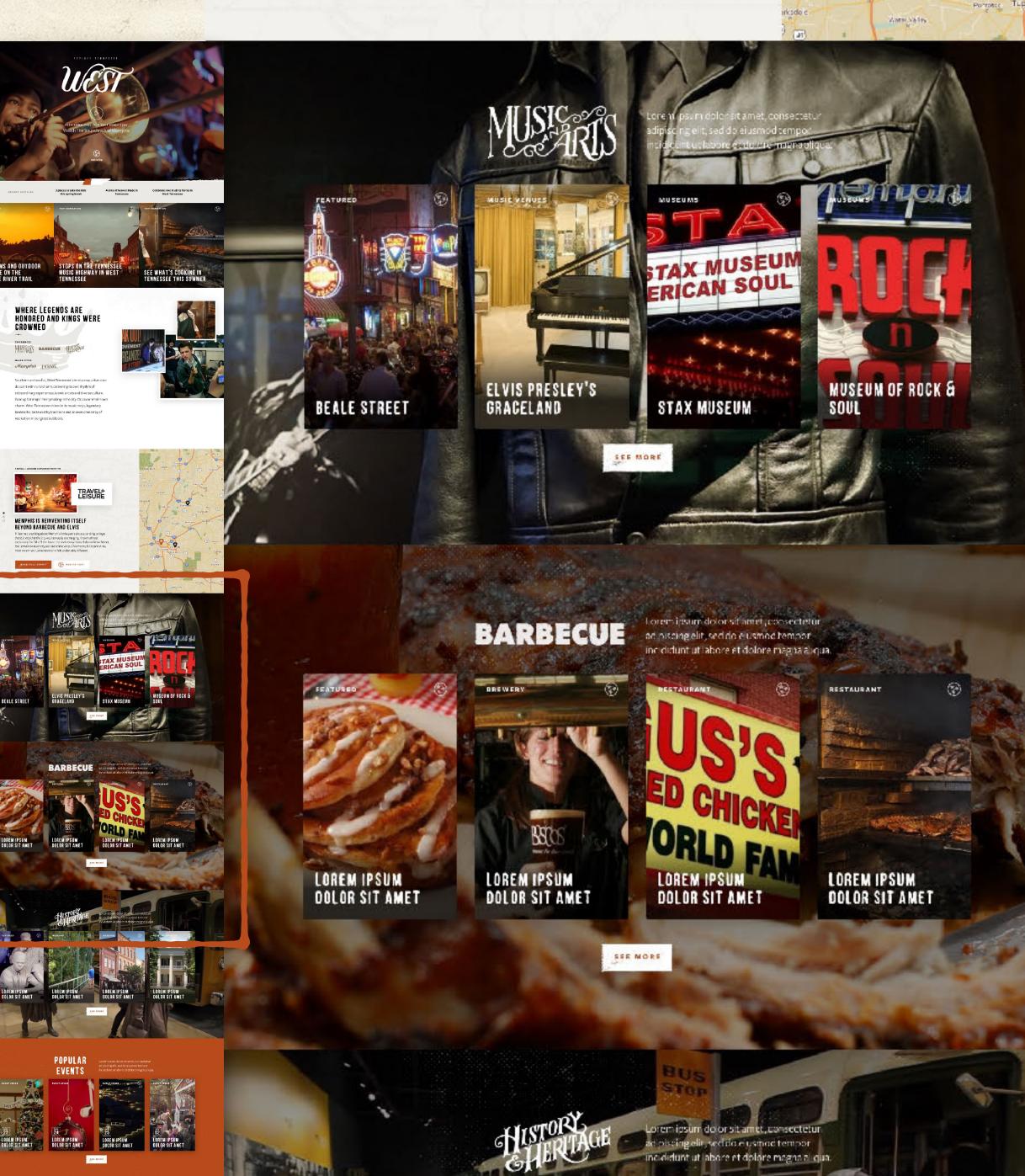

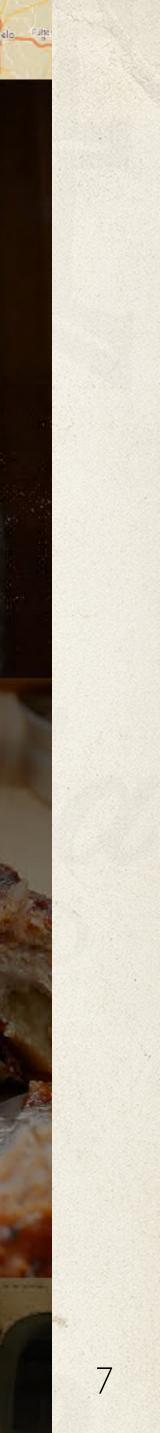

### Articles

Articles now highlight partner pages for partners mentioned in the article so readers can quickly learn more about you or quickly add you to their trip in the Trip Planner.

### SEE AN EXAMPLE

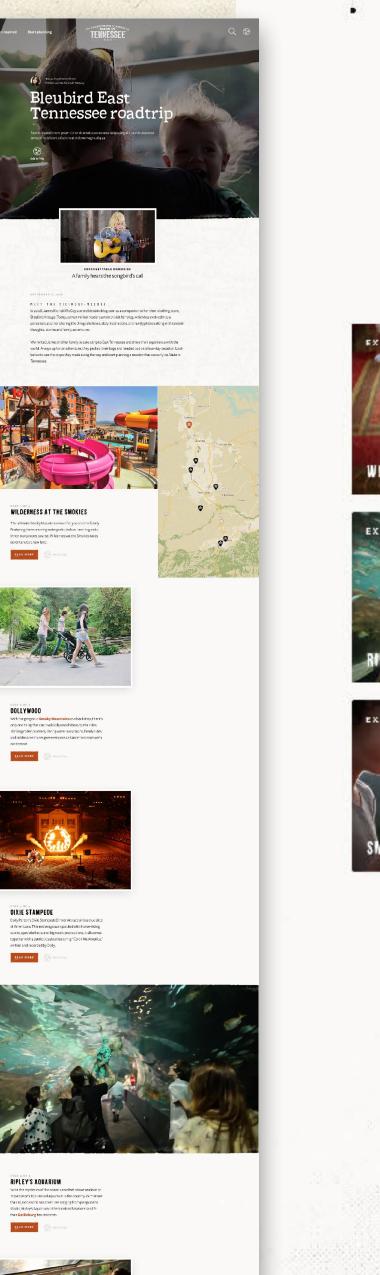

#### STOP 9 OF 9

#### NASCAR SPEEDPARK

Feel the rush of a family vacation with a day full of thrilling rides. The Speedpark features eight different go kart tracks, bumper boats, amusement rides, miniature golf and a state of the art arcade.

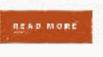

Ada 20 Top

#### PLACES IN THIS ARTICLE

-

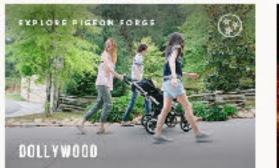

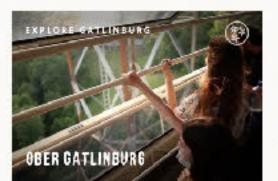

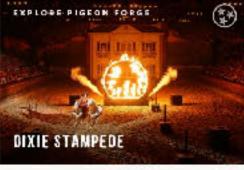

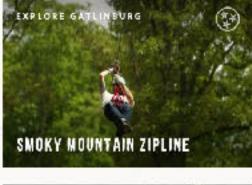

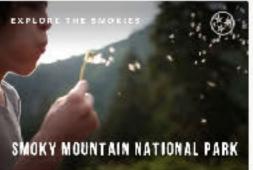

ERNESS AT THE SMOKIES

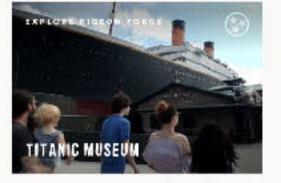

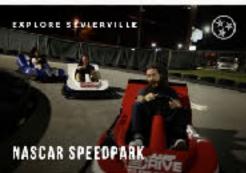

TADD ALL TO TRIP

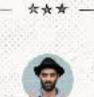

How to Spend A Weekend in Tennessee's Upper Cumberland Region

Being based out of Nashville, we're always looking for that adventure that is close to home, but gets us out of the city, so when we stumbled upon a trail that led us from Nashville to Cookey lie, we know we had to give it a shot

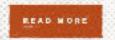

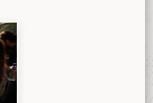

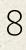

### **Other partner pages**

Your partner page will also appear on partners you have tagged as related to you, or partners that are located nearby.

### **SEE AN EXAMPLE**

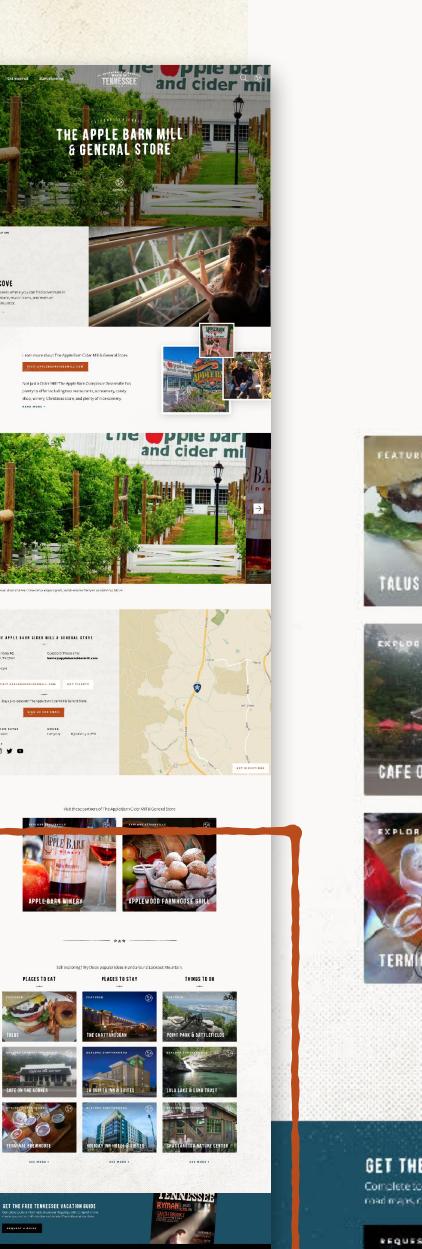

E . .

-----

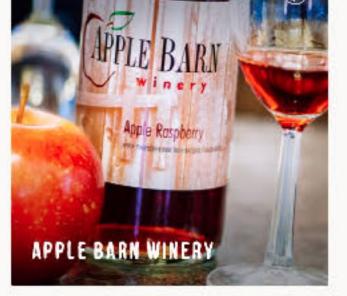

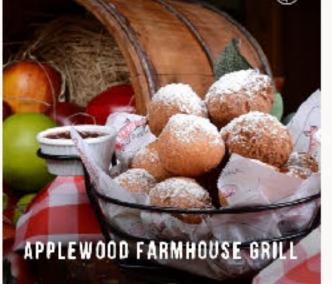

Still exploring? Try these popular ideas in and around Lookout Mountain.

EAT & DRINK

PLACES TO STAY

#### THINGS TO DO

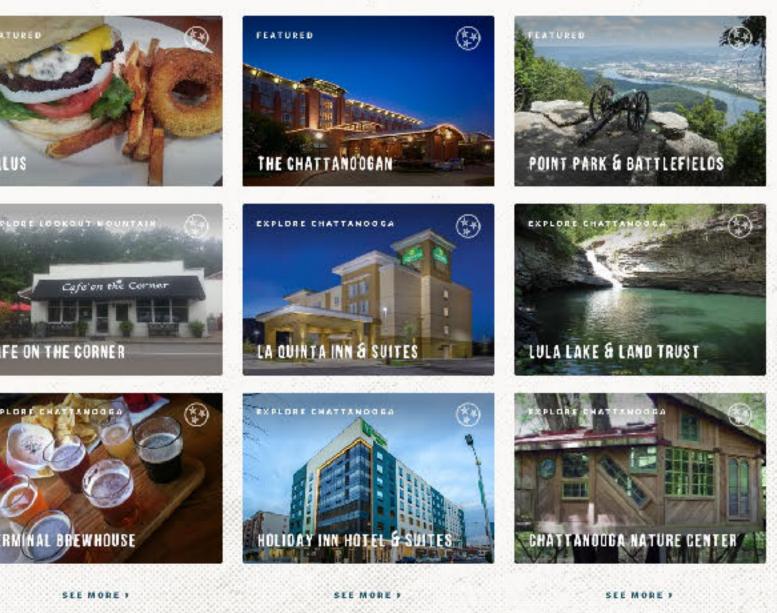

#### GET THE FREE TENNESSEE VACATION GUIDE

Complete fourism information is at your fingertips with comprehensive road maps, contact information and detailed facts about attractions.

REQUEST & GUIDE

## LENNESSEE

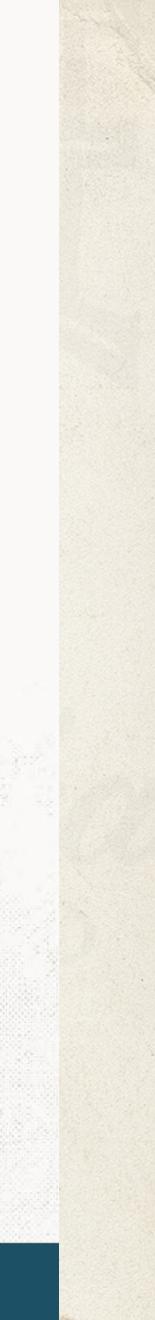

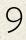

## HOW TO ADD & EDIT PARTNER PAGES

|  | The hero of you     |
|--|---------------------|
|  | SEE W<br>Hero Image |
|  | This lai WATCH      |
|  |                     |
|  |                     |

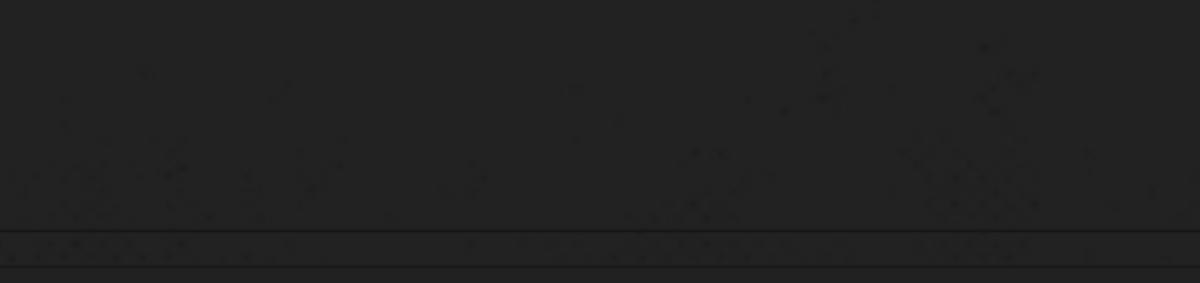

# our page is where you have an opportunity to make a big visu

THE DEMO VIDEO

### Alternative text

] TouristTownFishing-hero.jpg (1.45 MB)

Remove

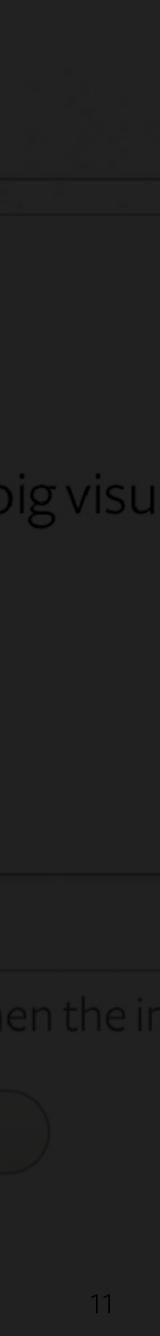

## ACCESSING THE PARTNER PORTAL

Go TNV acation.com and click the *Industry* Login link in at the bottom of the page to access the Partner Portal. Log in using the email and password you used to create your account.

If you forgot your password, click the link at the bottom of the login screen. Then click "Submit" to receive an email with instructions to reset your password.

If you need to create a new account, follow the link at the bottom of the login screen and complete the form to create a new account.

### **TNVACATION.COM PARTNER PORTAL LOGIN**

Welcome to the TNVacation.com partner portal. If you have not set up an account yet, please register a new account to add your business or events to the TNVacation.com website. If you have an account but you're having trouble logging in, try resetting your password. After submitting your account's email address on the reset form we will email you a temporary link to access your account again, where you can set a new password.

Thank you for your patience, and please contact us at vendor@tnvacation.com if you are having difficulties logging in.

Before creating a partner page please read our submissions criteria.

Username or email address.

Enter your username or email address

#### Password \*

Enter the password that accompanies your username.

#### ▼ CAPTCHA

This question is for testing whether or not you are a human visitor and to prevent automated spam. submissions.

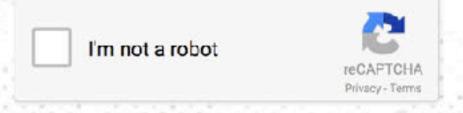

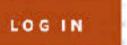

Need to register for an account? Click here Forgot your password? Click here to reset

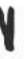

## ADDING A PARTNER PAGE

To begin creating your partner page, log in to the Partner Portal. Then click the **Submit New Partner Page** button from your home screen.

### **Submit New Partner Page**

#### COMPLETION

90%

Edit

A REAL PROPERTY AND A DATA

「「「「」」「「」」」」

THE R. LEWIS CO., NO. 401, NO.

241.78-0

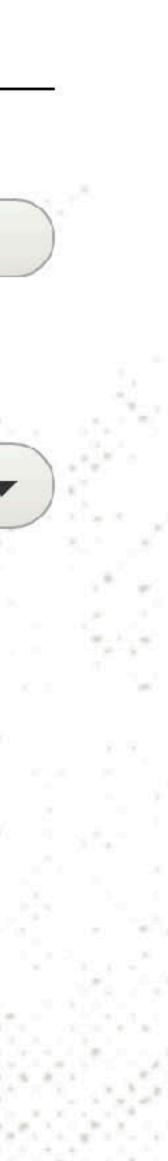

## EDITING A PARTNER PAGE

You can edit and add to your partner page clicking through the categorized tabs on the Partner Portal and completing the form fields they contain.

Click **Preview** to check out your page's progress. Any time you make changes to your page, be sure to click **Save**.

Keep adding content to build a complete partner page that will showcase what makes your business a must-visit stop on Tennessee travelers' itineraries.

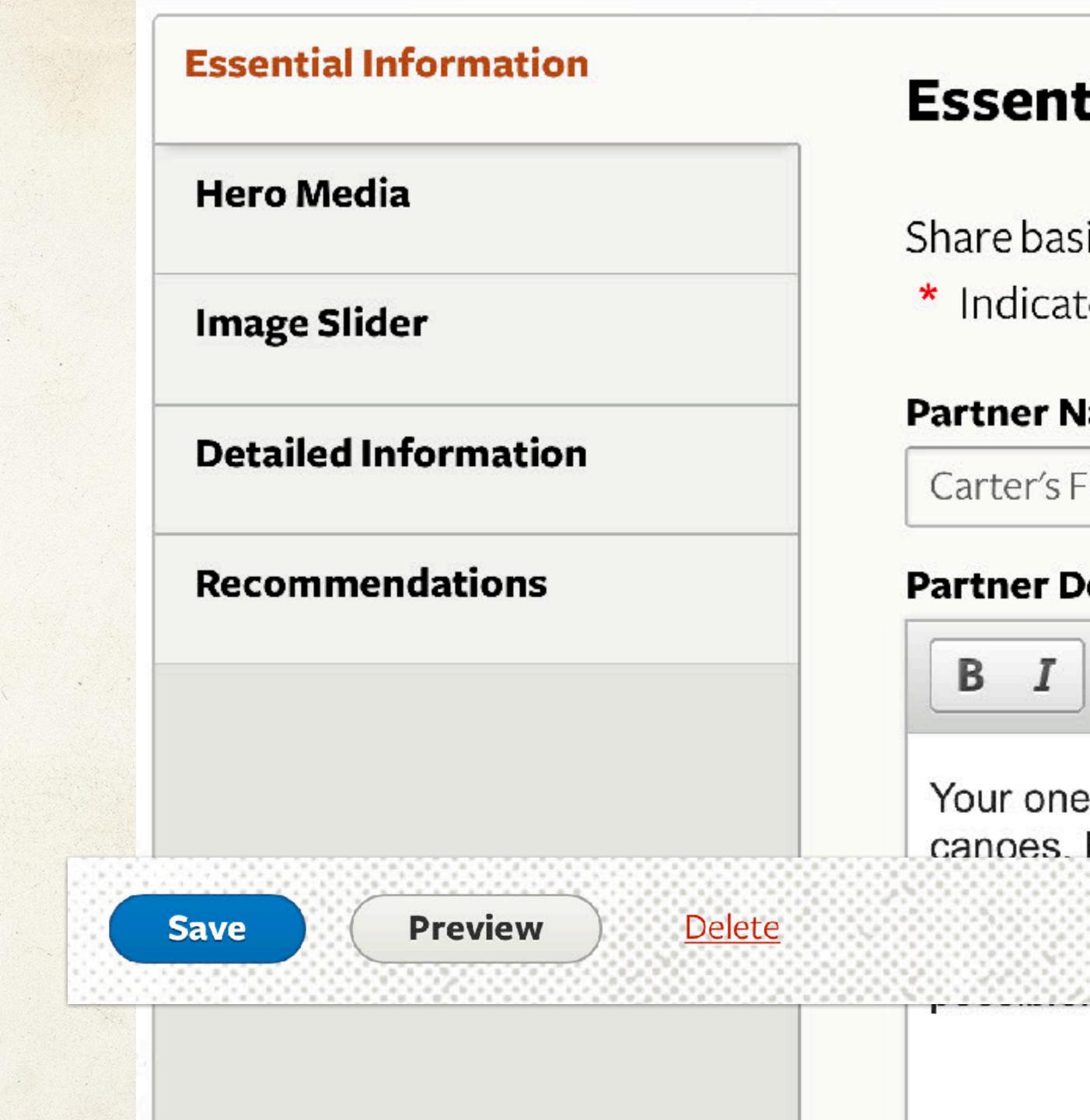

MINIMUM REQUIREMENTS & BEST PRACTICES

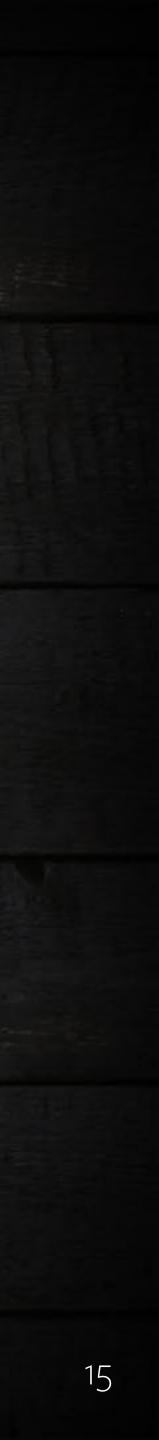

### All partner pages must contain

- 1. Partner name
- 2. Hero image and alt text
- 3. Address
- 4. URL (website, Facebook, Twitter, etc.)
- 5. Listing image and alt text
- 6. Listingtext
- 7. Partner description
- At least 1 business category (but no more than 3 per sub-category)

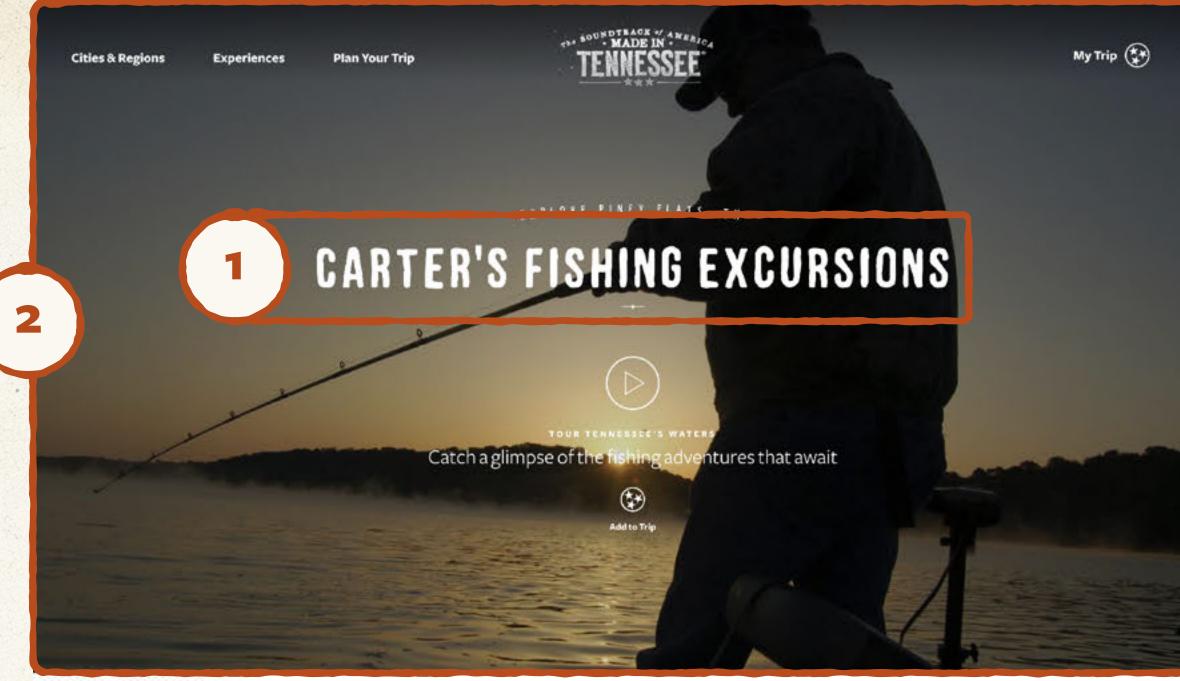

Your one-stop-shop for a Made in Tennessee fishing adventure of a lifetime! Buy and rent canoes, kayaks, poles, bait, tackle and all equipment needed for your next big catch. Want more guidance? Sign up for a group fishing excursion with one of our world famous pros, or book a personal guided fishing trip to plan the fishing trip of your dreams. Our motto: Any-fin is possible!

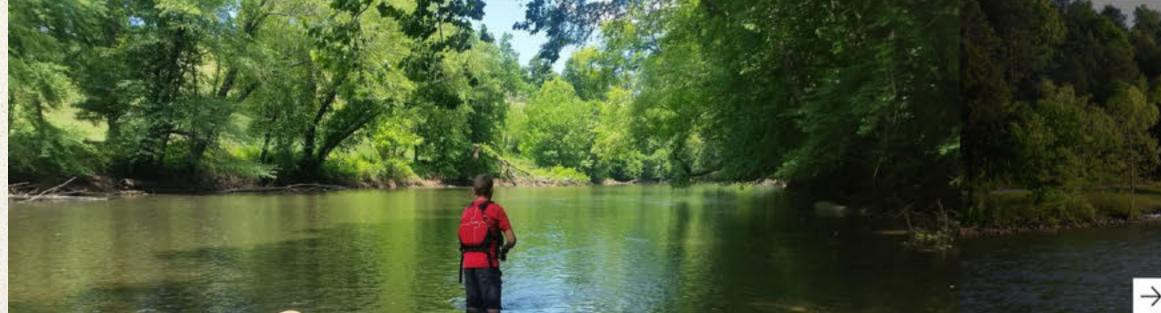

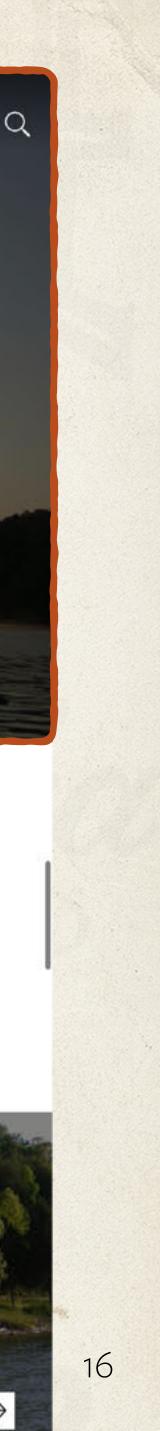

### All partner pages must contain

- Partnername 1.
- 2. Hero image and alt text
- Address 3.
- 4. URL (website, Facebook, Twitter, etc.)
- Listing image and alt text 5.
- 6. Listingtext
- Partner description 7.
- 8. At least 1 business category (but no more than 3 per sub-category)

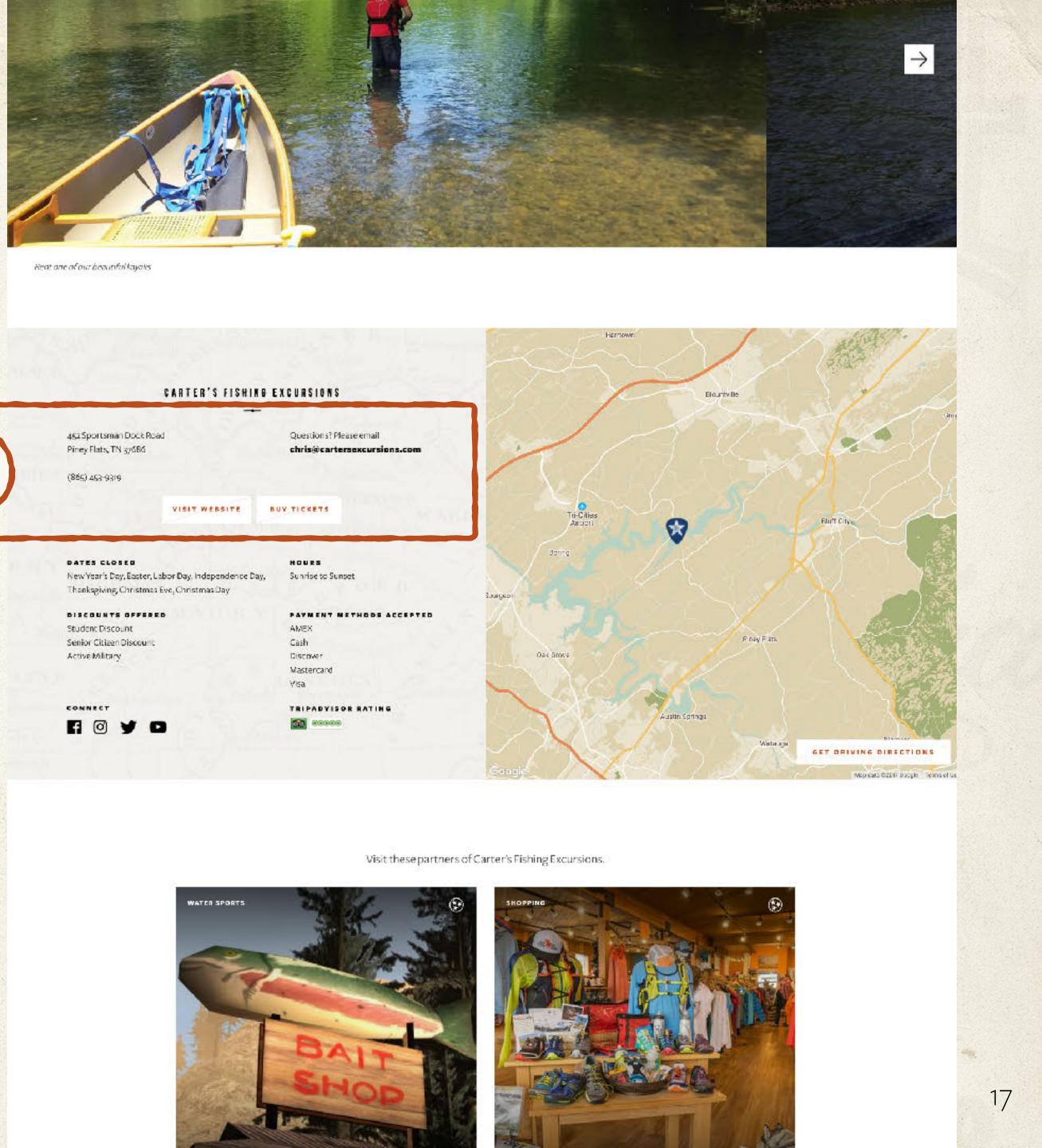

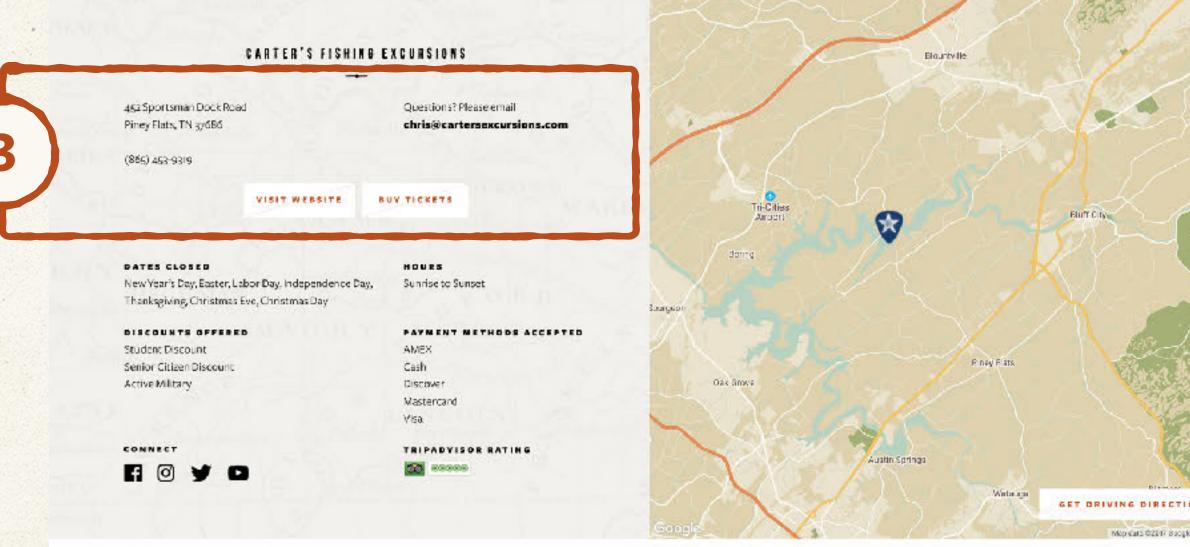

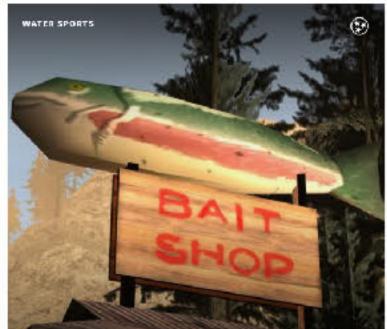

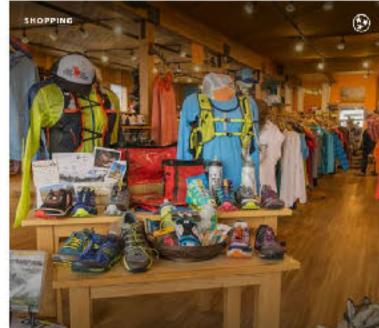

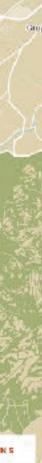

### All partner pages must contain

- 1. Partner name
- 2. Hero image and alt text
- 3. Address
- 4. URL (website, Facebook, Twitter, etc.)
- 5. Listing image and alt text
- 6. Listingtext
- 7. Partner description
- At least 1 business category (but no more than 3 per sub-category)

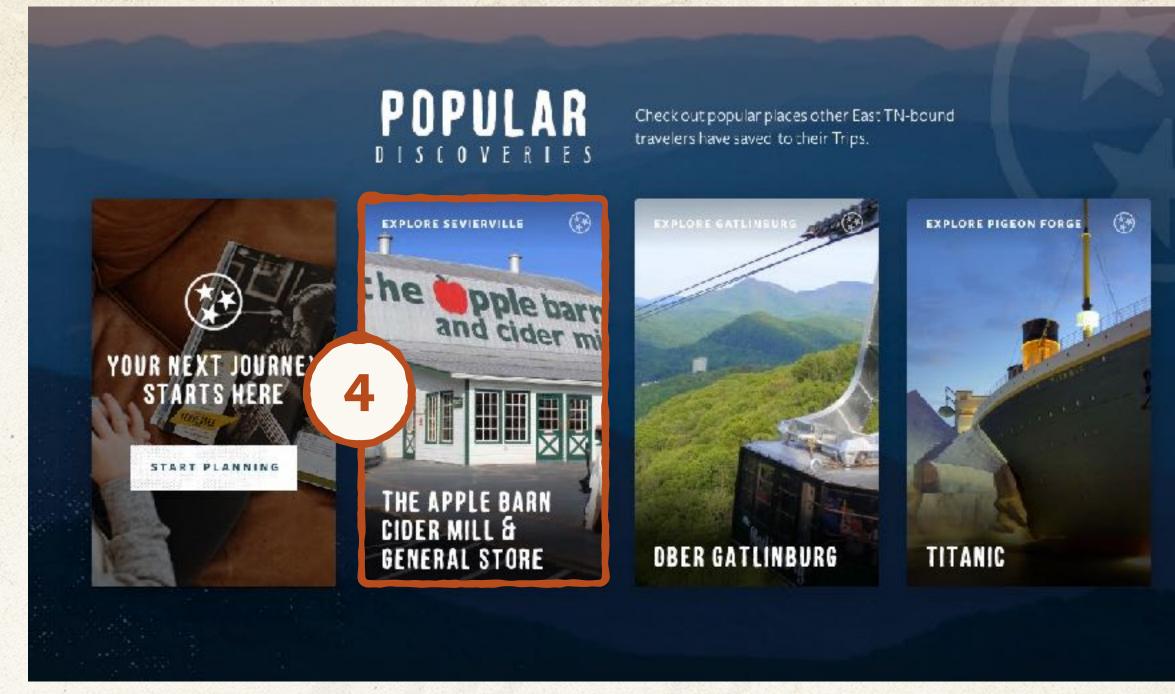

#### POPULAR DISCOVERIES

Check out popular places other East TN-bound travelers have saved to their Trips.

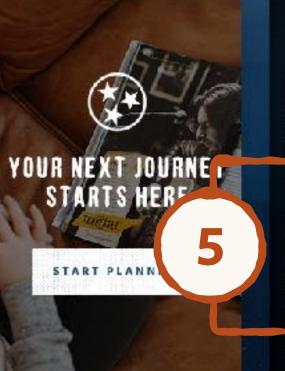

Add to Trip 🛞

#### THE APPLE BARN CIDER MILL & GENERAL STORE

Not just a Cider Mill! The Apple Barn has plenty to offer. Two restaurants, a creamery, candy shop, winery, christmas store, and plenty of scenery.

Learn More

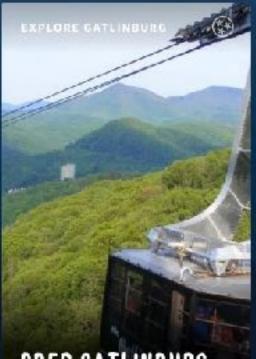

**DBER GATLINBURG** 

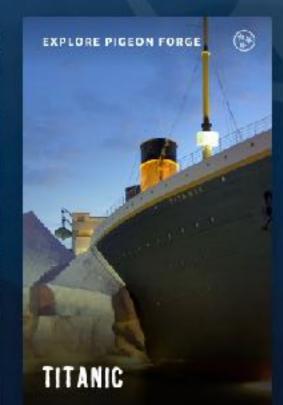

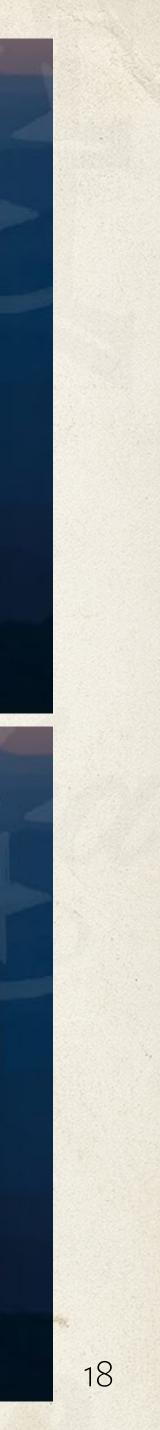

### All partner pages must contain

- 1. Partner name
- 2. Hero image and alt text
- 3. Address
- 4. URL (website, Facebook, Twitter, etc.)
- 5. Listing image and alt text
- 6. Listingtext
- 7. Partner description
- 8. At least 1 business category (but no more than 3 per sub-category)

| Here Media       Image Sider         Detailed information       * Indicates required fields         Detailed information       Carter's fishing Excursions         Recommendations       Partner Mane *         Output Description*       Image Sider         Image Sider       Partner Mane *         Corter's fishing Excursions       Partner Description*         Image Sider       Partner Description*         Image Sider                                                                                                    | Essential Information | <b>Essential Information</b>                                                                                                    |                                                                                                    |  |
|----------------------------------------------------------------------------------------------------|-----------------------|----------------------------------------------------------------------------------------------------|----------------------------------------------------------------------------------------------------|--|
| Carter's Fishing Excursions  Partner Description*  Partner Description*  Partner Descrip | Image Slider          | <ul> <li>* Indicates required fields</li> <li>Partner Name *</li> </ul>                                                                                |                                                                                                    |  |
| This is how your listing will be categor zeed or TNVaccion com, so be sure you choose only the most relevant information and how your listing will be categor zeed or TNVaccion com, so be sure you choose or COMMAND on a Mac as you can you can be able to make a section and how your listing will be categor zeed or TNVaccion com, so be sure you choose only the most relevant information and how your listing will be categor zeed or TNVaccion com, so be sure you choose only the most relevant information and how your listing will be categor zeed or TNVaccion com, so be sure you choose only the most relevant selections. This is how your listing will be categor zeed or TNVaccion com, so be sure you choose only the most relevant selections. This is how your listing will be categor zeed or TNVaccion com, so be sure you choose only the most relevant selections. To so be sure you choose or COMMAND on a Mac as you can you can be abled that more than one, hold down on the CON HOUL key's Whittows or COMMAND on a Mac as you can you can you can be abled to be abled to b                                | Detailed Information  | Carter's Fishing Excursions                                                                                                    |                                                                                                    |  |
| Obsek is personal guided fishing trip to plan the fishing trip of your dreams. Our motio: Any-fin is possible!         A viat field does not on dynu that ness Anathina inspections and hours of operation will be lated in another section, so you don't need to include that information here.         This is how your listing will be categor zed on "NVacation.com, so be sure you choose only the most relevant selections." To select more than one, hold down on the CONTROL key in Windows or COMMAND on a Mac as you choose only the most relevant selections. To select more than one, hold down on the CONTROL key in Windows or COMMAND on a Mac as you choose any the most relevant selections. This is now your listing will be categor zed on "NVacation.com, so be sure you choose only the most relevant selections." This is how your listing will be categor zed on "NVacation.com, so be sure you choose only the most relevant selections." This is how your listing will be categor zed on "NVacation.com, so be sure you choose only the most relevant selections." This is how your listing will be categor zed on "NVacation.com, so be sure you choose only the most relevant selections." This is how your listing will be categor zed on "NVacation.com, so be sure you choose only the most relevant selections." This is how your listing will be categor zed on "NVacation.com, so be sure you choose only the most relevant selections." This is how your listing will be categor zed on "NVacation.com, so be sure you choose only the most relevant selections." This is how your listing will be categor zed on "NVacation.com, so be sure you choose only the most relevant withing the will be subting the will be subting the will be categor zed on "NVacation.com, so be sure you choose only the most relevant set will be subting the will be subting the will be subting the will be subting the will be subting the will be subting the will be subting the will be subting the will be subtin                                                                                    | Recommendations       | B I C R I I P R I I P P P P P P P P P P P P P                                                                                                    | In Tennessee fishing adventure of a lifetime! Buy and rent<br>kle and all equipment needed for your next big catch. Want                          |  |
| in mind contact information and hours of operation will be listed in another section, so you don't need to include that<br>information here.<br>This is how your listing will be categorized on TNVacation.com, so be sure you choose only the most relevant<br>selections. To select more than one, hold down on the CONTROL key in Windows or COMMAND on a Mac as you<br>citoxy our categories.<br>Things to Do<br>Arts<br>Arts<br>Perivals<br>Festivals<br>History<br>Events<br>Muse chistory<br>Events<br>Correct & R.I.ve Music<br>Eat& Drink<br>Muse chistory<br>Events<br>Correct & R.I.ve Music<br>Eat& Drink<br>Muse Chistory<br>Events<br>Sports<br>Sports<br>Good for Kids                                                                                                    | 6                     | book a personal guided fishing t                                                                                                    |                                                                                                    |  |
| Things to Do       Arts         Civil War       Farms & Orchards         Ferstvals       Fars & Pubs         Fun & Games       History         Live Music       Museums         Museums       Museums         Museums       Museums         Concerts & Live Music       Eat & Drink         Eat & Drink       Easteries         Perstal       Offee & Tea         Concerts & Live Music       Eat & Drink         Ferstval       Ocncerts & Live Music         Eat & Drink       Family         Ferstval       Performing Arts         Sports       Sports         Good for Kids       Warina & Park Lodging                                                                                                    |                       | in mind contact information and hours of<br>information here.<br>This is how your listing will be categoriz<br>selections. To select more than one, ho | of operation will be listed in another section, so you don't need to include that                                                                 |  |
| Arts<br>Civil War<br>Farms & Orchards<br>Festivals<br>Fun & Games<br>History<br>Events<br>Comedy<br>Concerts & Live Music<br>Eat & Drink<br>Fastival<br>Sports<br>Good for Kids<br>Award Winning<br>Bars & Pubs<br>Barbecue<br>Breweries, Distilleries, & Wineries<br>Brunch<br>Coffee & Tea<br>Deserts & Bakeries<br>Restaurants<br>Places to Stay<br>Bed & Breakfast<br>Cabins & Chalets<br>Campgrounds & RV Parks<br>Comody V<br>Concerts & Live Music<br>Eat & Drink<br>Fastival<br>Nightlife<br>Performing Arts<br>Sports<br>Good for Kids                                                                                                    |                       |                                                                                                    | Eat & Drink                                                                                                    |  |
| Comedy<br>Concerts & Live Music<br>Eat & Drink<br>Family<br>Festival<br>Nightlife<br>Performing Arts<br>Sports<br>Good for Kids                                                                                                    |                       | Arts<br>Civil War<br>Farms & Orchards<br>Festivals<br>Fun & Games<br>History<br>Live Music<br>Museums                                                  | Award Winning<br>Bars & Pubs<br>Barbecue<br>Breweries, Distilleries, & Wineries<br>Brunch<br>Coffee & Tea<br>Desserts & Bakeries                  |  |
| Comedy<br>Concerts & Live Music<br>Eat & Drink<br>Family<br>Festival<br>Nightlife<br>Performing Arts<br>Sports<br>Good for Kids                                                                                                    | (7                    | Events                                                                                                    | Places to Stav                                                                                                    |  |
|                                                                                                    |                       | Comedy<br>Concerts & Live Music<br>Eat & Drink<br>Family<br>Festival<br>Nightlife<br>Performing Arts                                                   | Bed & Breakfast<br>Cabins & Chalets<br>Campgrounds & RV Parks<br>Condos & Vacation Rentals<br>Guest Ranches & Farm Inns<br>Hotels, Inns & Resorts |  |
|                                                                                                    |                       | Good for Kids                                                                                                    |                                                                                                    |  |
| Check this box if your business is a popular place for kids                                                                                                    |                       |                                                                                                    |                                                                                                    |  |

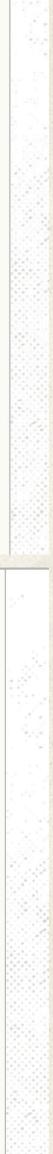

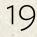

## BEST PRACTICES

The best partner pages feature a welledited selection of high-quality images — stunning views, active visitors, unique atmosphere — along with concise, compelling descriptions.

Be sure to include the URLs of your social media pages (including a new TripAdvisor integration!), your website, direct links to purchasing tickets, daily hours and contact information.

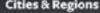

ences Plan

Plan Your Tri

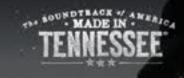

My Trip 🌸

EXPLORE PINEY FLATS, TN

### **CARTER'S FISHING EXCURSIONS**

Catch a glimpse of the fishing adventures that awai

Your one-stop-shop for a Made in Tennessee fishing adventure of a lifetime! Buy and rent canoes, kayaks, poles, bait, tackle and all equipment needed for your next big catch. Want more guidance? Sign up for a group fishing excursion with one of our world famous pros, or book a personal guided fishing trip to plan the fishing trip of your dreams. Our motto: Any-fin is possible!

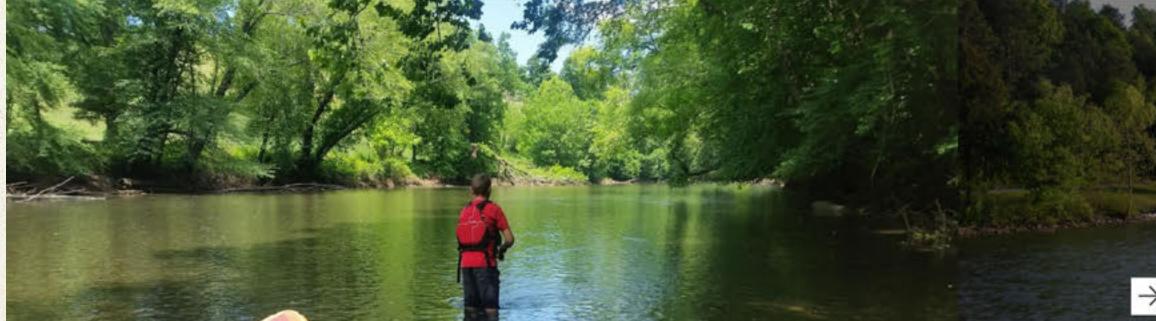

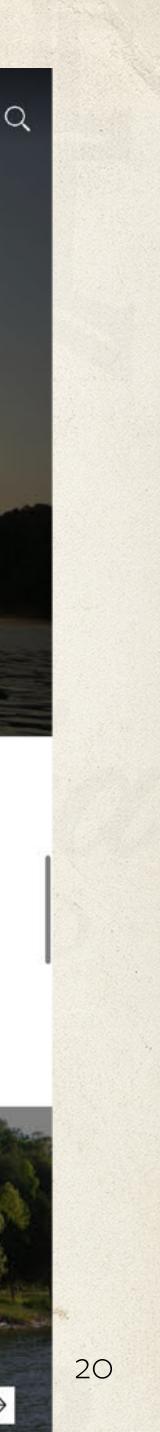

## TAKING PHOTOS

You don't have to hire a photographer to get great photos. Just use your smartphone! Going outside during the daylight and snapping a photo of your storefront can improve your page's appeal (and page score!) dramatically.

Tip: Make sure you take photos at a horizontal orientation to be more website-friendly.

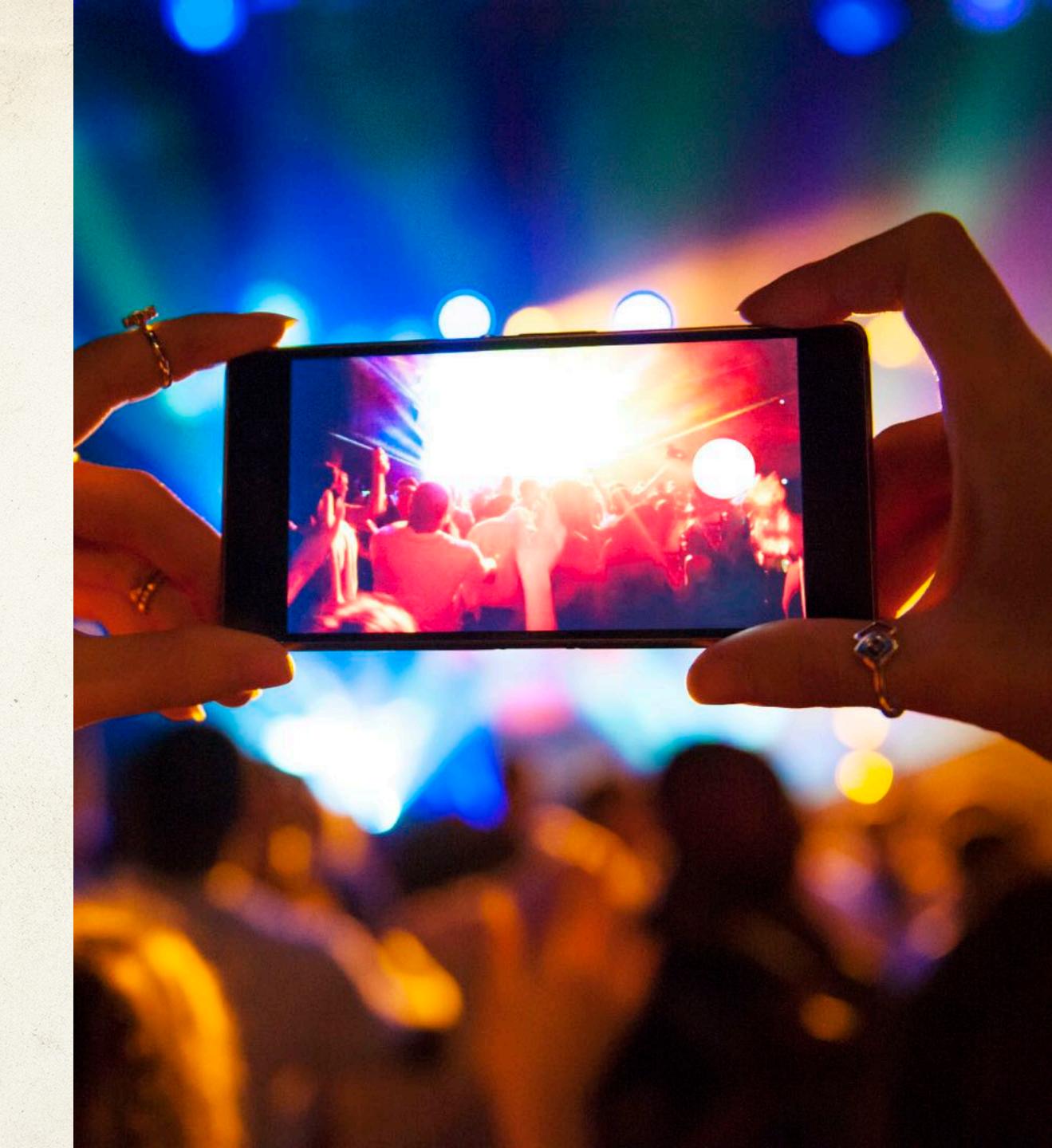

WHAT'S NEW

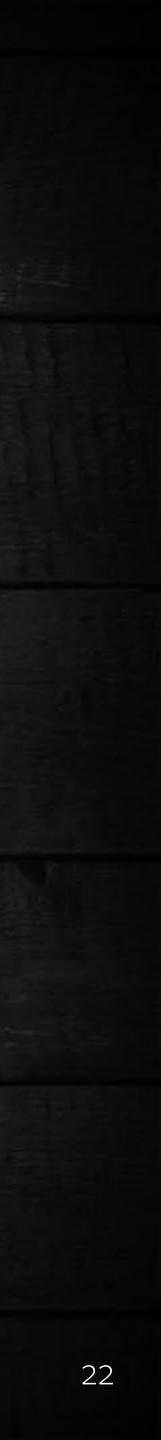

## HERO VIDEO

Now, you can make a strong impression by featuring a YouTube video\* on your partner page. A play button will be displayed on top of your hero image with a short video title and description to entice visitors to click play.

To add a video to your page, go to the Hero Media tab in the Partner Portal.

\* Videos must be uploaded to YouTube to be embedded in the site.

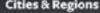

ences Plan

Plan Your Tri

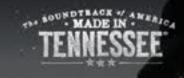

My Trip 🎇

EXPLORE PINEY FLATS, TN

### **CARTER'S FISHING EXCURSIONS**

Catch a glimpse of the fishing adventures that await

Your one-stop-shop for a Made in Tennessee fishing adventure of a lifetime! Buy and rent canoes, kayaks, poles, bait, tackle and all equipment needed for your next big catch. Want more guidance? Sign up for a group fishing excursion with one of our world famous pros, or book a personal guided fishing trip to plan the fishing trip of your dreams. Our motto: Any-fin is possible!

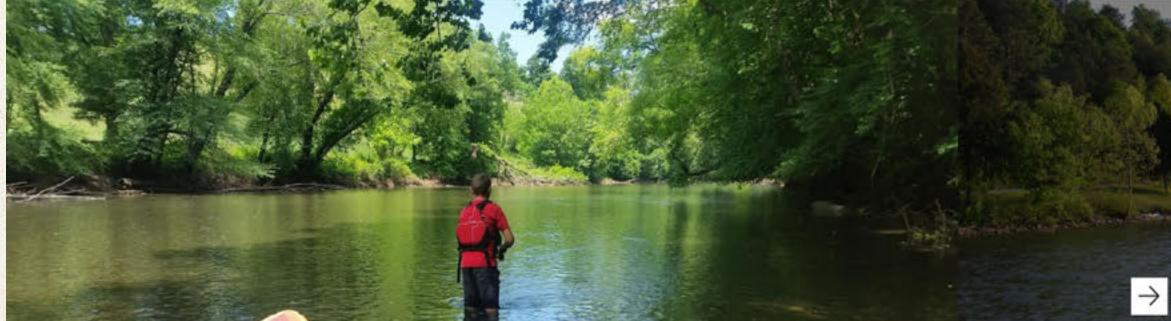

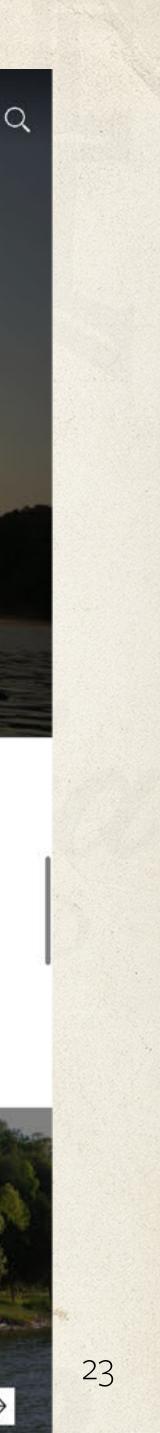

## LISTING INFORMATION

Your listing is comprised of a background image, your business name, listing category and listing text — one or two sentences about your business that appear when a user rolls over your listing. This listing appears throughout the site, and is the first impression you'll make on Tennessee travelers.

# POPULAR

Add to Trip 🔅

### THE APPLE BARN CIDER MILL & **GENERAL STORE**

OUR NEXT JOURNEY

STARTS HERE

START PLANNING

Not just a Cider Mill! The Apple Barn has plenty to offer. Two restaurants, a creamery, candy shop, winery, christmas store, and plenty of scenery.

Learn More \_\_\_\_\_;

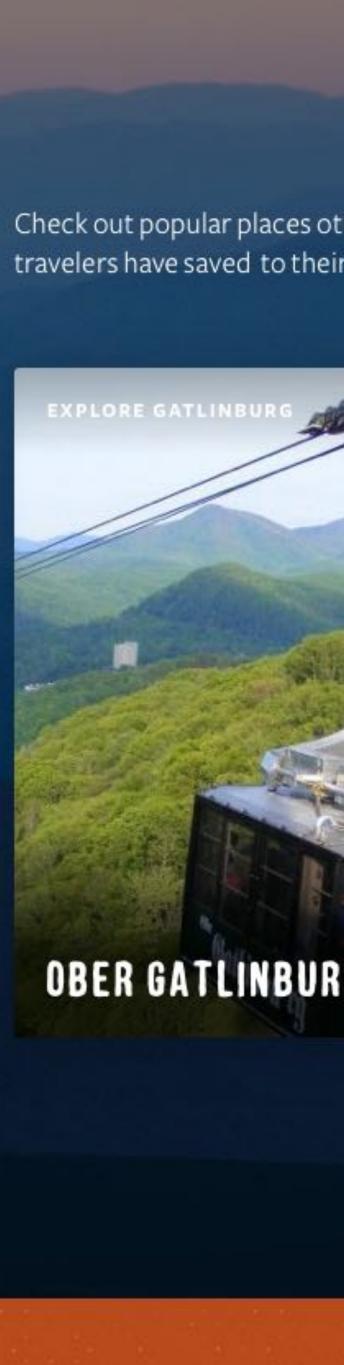

## FEWER CATEGORIES

Proper category tagging is key in the new site. We stripped 260 categories down to 40 meaningful, helpful categories. You must choose at least 1 category, but are limited to a maximum of 3 per sub-category. Make sure you choose only the categories that are most relevant to your business, as pages that select frivolous categories will not be approved.

We also added a "Good for Kids" checkbox. Check this box only if your business is a big attraction for kids, such as a zoo. selections. To select more than one, hold down on the CONTROL key in Windows of click your categories.

#### Things to Do

| Arts             |   |
|------------------|---|
| Civil War        |   |
| Farms & Orchards |   |
| Festivals        |   |
| Fun & Games      |   |
| History          | - |
| Live Music       |   |
| Museums          |   |
| Music History    |   |

#### **Events**

| Comedy                |   |
|-----------------------|---|
| Concerts & Live Music |   |
| Eat & Drink           |   |
| Family                |   |
| Festival              |   |
| Nightlife             | _ |
| Performing Arts       | • |
| Sports                |   |
|                       |   |
|                       |   |

#### Eat & Drink

Award Winning Bars & Pubs Barbecue Breweries, Distilleries, & W Brunch Coffee & Tea Desserts & Bakeries Restaurants

#### **Places to Stay**

Bed & Breakfast Cabins & Chalets Campgrounds & RV Parks Condos & Vacation Rental Guest Ranches & Farm Inn Hotels, Inns & Resorts Marina & Park Lodging

### Good for Kids

Check this box if your business is a popular place for kids

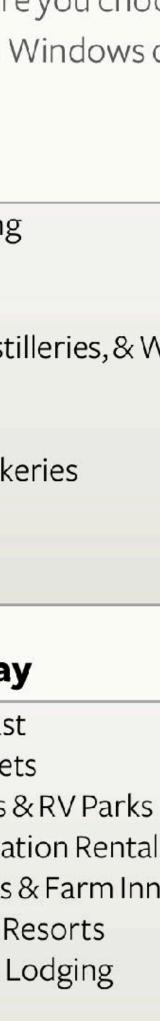

## TRIPADVISOR

We're now also offering a new feature: a TripAdvisor URL. By including a link to your TripAdvisor listing, the official TripAdvisor rating badge will be added to your page.

#### **Social Links**

Help Tennessee travelers find you on social media by including links to your social channels.

TripAdvisor URL 😵 Improves page score 1 point

Adding a valid Trip Advisor URL will allow us to add the official TripAdvisor rating badge to your page, helping to boost your credibility.

https://www.tripadvisor.com/Attraction\_Review-g6o842-d6

Include full TripAdvisor URL, ex: https://www.tripadvisor.com/Attraction\_Review-g55229-d139340-Reviews-Tennessee\_State\_Capitol-Nashville\_Tennessee.html

#### **Facebook URL**

http://facebook.com/touristtownfishing

Include full Facebook URL, ex:

https;//www.facebook.com/tnvacation

#### HOURS

Sunrise to Sunset

AMEX Cash Discover Mastercard Visa

TRIPADVISOR RATING

00000

#### Instagram URL

http://instagram.com/touristtownfishing

Include full Instagram URL, not just your handle, ex: https://www.instagram.com/tnvacation/

DISCOUNTS OFFERED

Student Discount Senior Citizen Discount Active Military

#### CONNECT

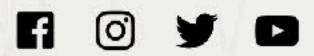

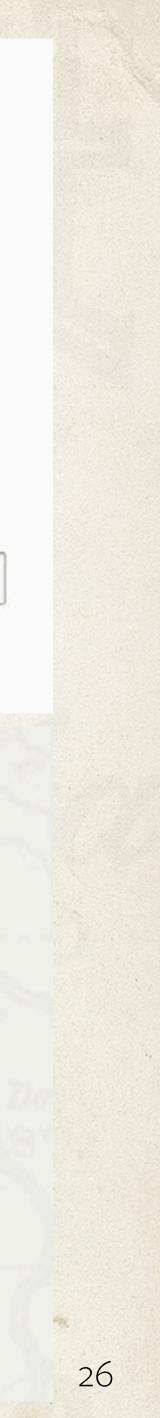

## ARTICLES

If your partner page is featured in an article, your Listing will appear at the bottom of the article and the article will also appear on your partner page.

#### PLACES IN THIS ARTICLE

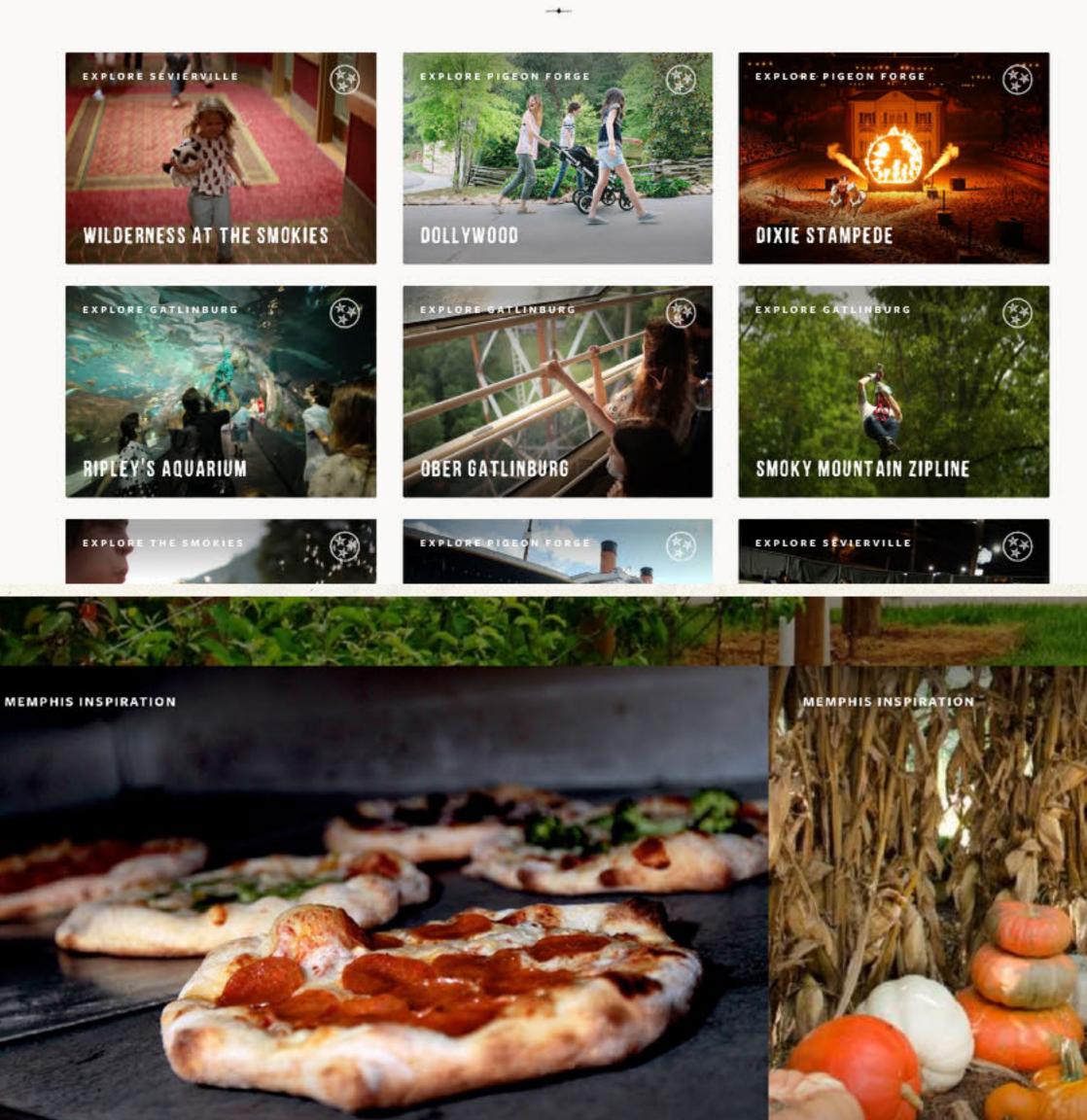

12 THINGS TO DO THIS FALL IN SEVERVILLE

**5 WAYS TO ENJOY FAM** 

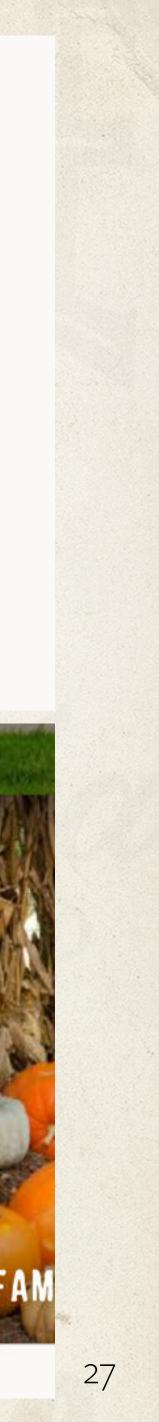

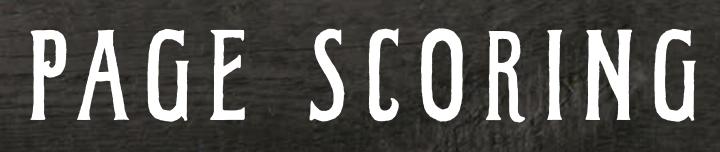

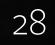

## WHAT IS PAGE SCORING?

Pages will be automatically scored. The more complete and high-quality your page is, the higher its score will be. (Specific scoring system on next page.)

## WHY DOES MY PAGE SCORE MATTER?

The new site uses algorithms to serve relevant content to visitors based on what we know about them. However, it also prioritizes higher quality, higher scoring content. The higher your page scores, the more chances visitors have see your page.

## PAGE SCORING

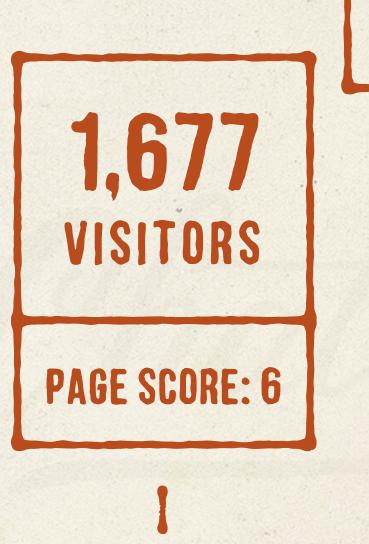

**PAGE SCORE: 9** 

3,412

VISITORS

839 VISITORS

**PAGE SCORE: 4** 

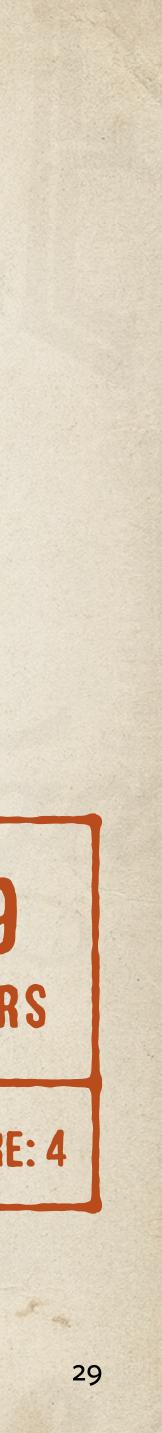

### **Partner Pages**

- Listing Image
- Listing Text
- Hero Image
- Slider Images
- YouTube Video
- Website URL
- TripAdvisor URL
- Email Signup URL

3 pts 1 pt required 1pt 1pt 1pt 1 pt required 1pt 1pt

### **Events**

- Listing Image
- Listing Text
- Hero Image
- Slider Images
- YouTube Vide
- Website URL
- Facebook UR
- Email Signup

## PAGE SCORING

| Δ | rti | les |
|---|-----|-----|
|   |     | 163 |

| е   | 3 pts         | • Default        | 6 pts |
|-----|---------------|------------------|-------|
|     | 1 pt required | Featured Video   | 1 pt  |
|     | 1pt           | Featured Content | 1 pt  |
| S   | 1pt           | Featured Author  | 1 pt  |
| leo | 1pt           | • Subtitle       | 1pt   |
| _   | 1 pt required |                  |       |
| RL  | 1pt           |                  |       |
| URL | 1 pt          |                  |       |
|     |               |                  |       |

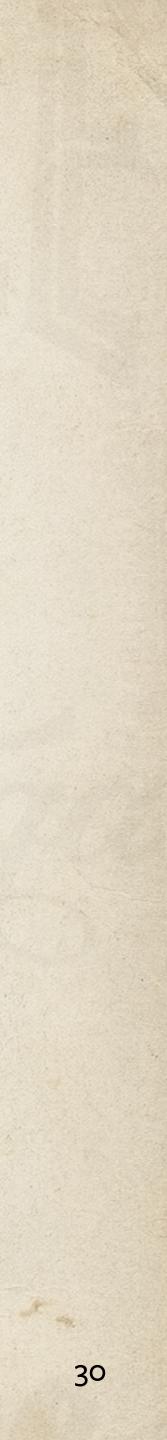

## PAGE APPROVAL

6

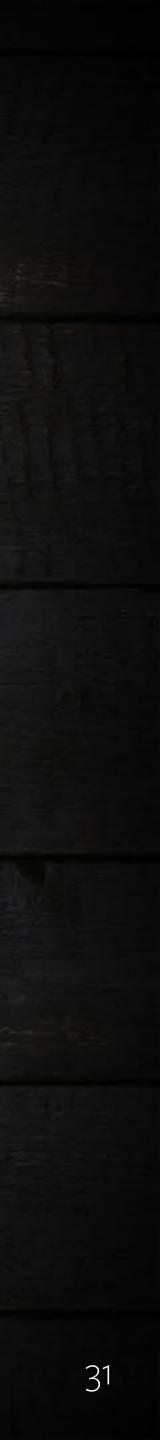

## APPROVAL PROCESS

Once you create your page, it will be submitted for approval by the TN Vacation team.

To ensure your page gets approved, double check to see that your: Address is correct Content categories accurately describe your business' primary focus Photos/video are appropriate and you have rights to use them Your short description and listing text provide value and accurately describe your business

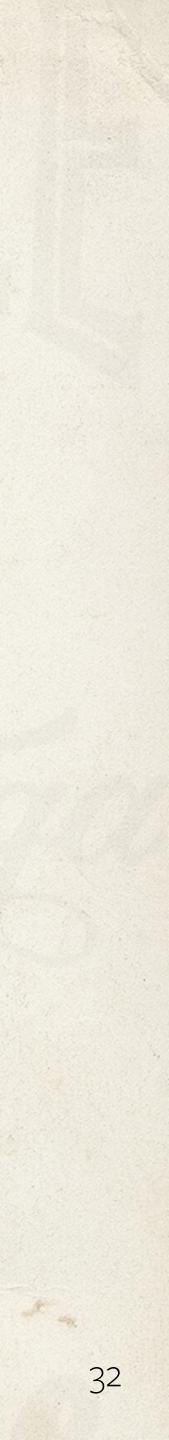

## CONTACT INFORMATION

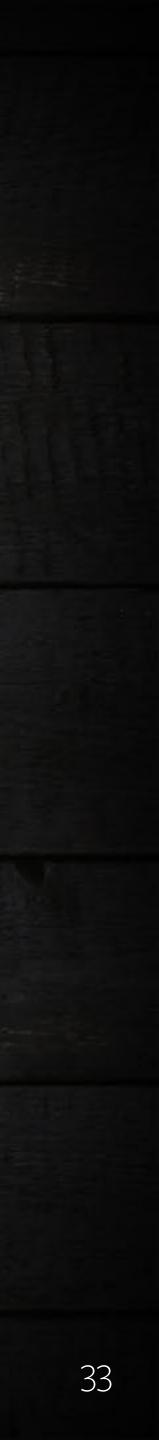

## QUESTIONS? \* \* \*

### **Marty Marbry**

West Tennessee Division Manager Marty.Marbry@tn.gov

### Sara Beth Urban

Middle Tennessee Division Manager SaraBeth.Urban@tn.gov

If you have any questions about your assignment or need help along the way, please contact a division manager.

### **Dave Jones**

East Tennessee Division Manager Dave.Jones@tn.gov

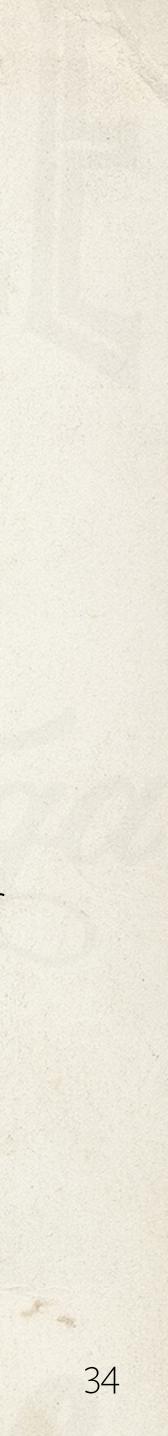